**AutoCAD Crack X64 (Updated 2022)**

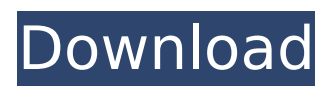

## **AutoCAD Crack Free Download**

Since its introduction, AutoCAD has undergone many revisions and updates over the years, from AutoCAD Release 1.0 in 1983 through Release 2018, which was released on July 31, 2018. The current release is AutoCAD 2020. The latest release includes new features and functionality, such as improved navigation, new tools and enhancements to the drawing environment. This also includes a shift towards cloud-based applications, enabling users to access their drawings and files from multiple platforms. The app also supports Mac OS X. New features and changes in AutoCAD 2020 The new release is expected to be launched in 2020, as a phased release that will include AutoCAD 2020 and AutoCAD DXF, and AutoCAD LT 2020. The new release includes: New navigation and drafting features Highlights the best-in-class functionality of AutoCAD LT Makes it easier to work across all your devices Simplifies the experience with a more intuitive navigation and drafting interface New 3D Features In addition to the familiar 2D drawing environment, AutoCAD also includes a 3D environment that supports the native 3D capabilities of the computer on which it is installed. Features such as wireframes, 3D forms and 3D text are integrated in AutoCAD that are not available in other CAD software, including the following: Wireframe tool: To create wireframe models that present 3D shapes as 2D models, AutoCAD supports the placement of the 2D (or 3D) objects in 3D space, and enables users to create various shapes and views, such as viewing the model on both sides or from any angle. Wireframes can be rendered in a wireframe style or rendered as real 3D models that are fully viewable in an immersive environment. The wireframe tool creates a set of views that can be viewed from different angles, so that users can get a visual of the whole design, as well as study specific angles. The wireframe tool is an extension of the ability to create a 2D model in 3D space. Wireframes are well suited for producing workflow documents in a publication-quality environment, as they create a full 3D environment in which users can study the design from any angle or at a zoomed-in level. The wireframe tool also creates exploded views of a design, which presents the components of a model in a hierarchical structure. Users can generate exploded views in 2D and

## **AutoCAD Crack+**

allows directly referencing AutoCAD Cracked Accounts or Autodesk applications via CADexts. This API is described in the Java-based Java API. Another focus of AutoCAD Crack Free Download was added to the product with the release of AutoCAD Serial Key 2013, which is the ability to embed AutoCAD into other applications. AutoCAD LT 2015, which was first offered to schools in 2013, and AutoCAD LT 2017 both support cross-platform development in C++ and Delphi. Notable AutoCAD users Prince Charles of the United Kingdom President of France François Hollande See also Comparison of CAD editors for CAE List of vector graphics editors List of PDF editors List of digital sketch editors List of computer-aided design software Comparison of CAD editors for CAE References Further reading External links Official website of Autodesk Category:1989 software Category:Computer-aided design software Category:Computer-aided design software for Windows Category:Technical communication tools Category:User interface builders Category:Vector graphics editors Category:Computer-aided design software for Linux Category:Computer-aided design software for MacOS Category:Post-2000 software Category:Electronic design automation softwareimport { TestBed } from '@angular/core/testing'; import { GoogleAuthProvider } from './google-auth.provider'; describe('GoogleAuthProvider', () => { beforeEach(() => { TestBed.configureTestingModule({ providers:  $[GoogleAuthor]$ ,  $\})$ ;  $\})$ ; it('should create', () =>  $\{$  const provider: GoogleAuthProvider = TestBed.inject(GoogleAuthProvider); expect(provider).toBeTruthy();  $\}$ );  $\}$ ); Q: Unable to use console.log() and console.dir() on browserify uglifyjs bundle I have the following line of code in my app.js file: console.log('hi'); This prints hi to the console. I am bundling my app.js with browserify and using gulp to compile it to a single file that I then pass to the main.html file using: app.js var Bundle = require('browserify'); var gulp ca3bfb1094

## **AutoCAD Crack Serial Key (2022)**

Step 1: Enter your username and password to login to your account. Step 2: Click the "Generate Key" button. The "Save the Key" window will pop up. Step 3: Save the key as a \*.key file. Step 4: Open the Autodesk product manager and paste the \*.key into the Key column and press the "Generate License" button. Step 5: Select the software license and download it to your system. Magic Broomstick The Magic Broomstick is a legendary magic wand that is widely believed to be able to grant any wish, as long as it is used properly. The wand was first mentioned in The Sorcerer's Apprentice, by Johann Wolfgang von Goethe, where the protagonist, Dorthy, used the wand to make everyone bow down to her. The wand was later mentioned in Disney's animated films The Lion King and The Princess and the Frog, where it was used in the film to bring Simba and Tiana's love back to life. The Magic Broomstick was first created by an old magic man named Jafar, who used it to become a king and stop his old enemy, the Sultan. The broomstick was later stolen by a boy named Aladdin and was then given to Jafar by his former friend, Princess Jasmine. The boy was later tasked to destroy the broomstick and retrieve the magic lamp, and thereby regain his throne. Jafar had promised to give him the magic lamp once the broomstick is destroyed, and when Aladdin went to find the magic lamp in the cave, he accidentally opened the door to the lamp, which made Jafar and the lamp fall into the pit. Aladdin used the magic lamp and the Magic Broomstick to go back in time and get the lamp. When Aladdin gave the lamp back to Jafar and the Magic Broomstick to Jasmine, he learned that she loves him. References Category:Fictional wands Category:Film characters introduced in 1997An enhanced environmental protection movement has arisen in response to environmental degradation caused by human activities. In some countries, the movement has been fueled by the laws and legal systems that have been established to regulate business activities, and thus are responsible for much of the environmental damage caused by commercial and industrial activities. An environmental protection organization is a non-profit or non-governmental organization (NGO) that works

## **What's New In?**

CAMImport and CAMEdit: CAMImport automates the process of building CAM programs for your drawing data. CAMEdit extends the built-in CAM functionality in AutoCAD by adding more editing and configuration options to the commands and toolbars. (video: 3:50 min.) Interface - New: You can now use the new User Preferences to customize the way you design and view your drawings. (video: 2:44 min.) User Preferences: The User Preferences feature enables you to configure AutoCAD to your preferences without having to perform repetitive tasks. Use the new Preferences Manager to control how you use AutoCAD as well as the appearance of AutoCAD windows. (video: 4:10 min.) Selectionbased working: Create more accurate working drawings when you use Selection-based working. Get rid of the distance check mark when you merge a rectangle by pressing the Merge button. (video: 1:36 min.) Assist and Navigate: Drag and drop and duplicate support to your drawing and editing workflow. (video: 1:22 min.) Deletion: Completely remove drawings or parts of a drawing in one step by pressing the Delete tool. You can also delete parts of a drawing by pressing Delete and holding down the mouse button. (video: 1:22 min.) 3D Drawing: View 3D models in your drawings as true 3D objects. You can edit your 3D model directly in AutoCAD by using 3D editing features. (video: 1:50 min.) Data Linking: Linking to data is now much easier. You can use the Data Layers dialog to quickly move or edit data that is embedded in a drawing. When you link data, you can use the data to create shapes and solid fills. (video: 1:29 min.) DWG Tools: Read DWG and DGN files and draw symbols directly into AutoCAD. (video: 2:30 min.) DGN Tools: Examine DGN file layouts and the names of the columns in your DGN files. You can convert DGN files to AutoCAD drawing files and edit them in the drawing area directly. (video: 2:00 min.) Fillet: Create fillet or beveled edges on closed curves, arcs, and B-